## **OFERTA FORMATIVA**

#### **Detalles de contacto**

Avda Europa 21, 28108 Alcobendas

Email: formacion.ecs.es@arrow.com Phone: +34 91 761 21 51

# **Essentials of PowerVM**

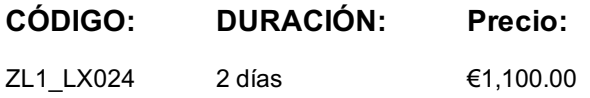

## **Description**

This course introduces basic partitioning concepts and operations for IBM Power System servers. Topics include the resource configuration rules for partitions, how to create and manage partitions, use partition and system profiles, perform dynamic resource changes, and configure I/O devices such as physical adapters and SR-IOV logical ports.

Students will practice using new features of the HMC V8 Enhanced+ interface in the hands-on exercises such as creating partitions from templates, using the properties panels for dynamic changes, and pinning HMC panels.

This course provides lectures and hands on labs in an instructor lead course environment, either in a face-to-face classroom or in a live virtual classroom environment (ILO - Instructor Led Online).

If you are enrolling in a Self Paced Virtual Classroom or Web Based Training course, before you enroll, please review the Self-Paced Virtual Classes and Web-Based Training Classes on our Terms and Conditions page, as well as the system requirements, to ensure that your system meets the minimum requirements for this course. http://www.ibm.com/training/terms

### **Objetivos**

After completing this course, students should be able to:

- Describe partition processor, memory, and I/O configuration options
- Create partitions using a partition template
- Modify the partition configuration using the partition profile
- Perform partition operations such as activating and shutting down
- Dynamically add and remove resources in a partition
- Configure and use I/O adapters and SR-IOV logical ports
- Use HMC commands to perform partition operations

### **Público**

The audiences for this training include anyone who needs to create and manage partitions on IBM Power System servers, such as Linux or AIX technical support and consultants, IBM technical sales individuals, Linux or AIX system administrators, or system architects and engineers.

### **Requisitos Previos**

Students would benefit from general knowledge of IBM Power Systems servers and partitions; however no specific prerequisite skills are needed

### **Programa**

DAY 1Unit 1 - Introduction to PowerVM and logical partitioning Exercise 1 - Introduction to PowerVM and logical partitioning Unit 2 - Using the HMC to manage servers and partitions Exercise 2 - Using the HMC to manage servers and partitions Day 2 Unit 3 - Planning and configuring logical partitions Exercise 3 - Planning and configuring logical partitions Unit 4 - Configuring I/O resources Exercise 4 - Configuring I/O resources

### **Más información**

Prior to enrolling, IBM Employees must follow their Division/Department processes to obtain approval to attend this public training class. Failure to follow Division/Department approval processes may result in the IBM Employee being personally responsible for the class charges.

EViTA site to start this process: http://w3.ibm.com/services/gbs/evita/BCSVTEnrl.nsf

Once you enroll in a GTP class, you will receive a confirmation letter that should show:

- The current GTP list price
- The 20% discounted price available to IBMers. This is the price you will be invoiced for the class.

## **Fechas Programadas**

A petición. Gracias por contactarnos.

### **Información Adicional**

Esta formación también está disponible en modalidad presencial. Por favor contáctenos para más información.